## **HailstoneSequence** Εναλλακτικές

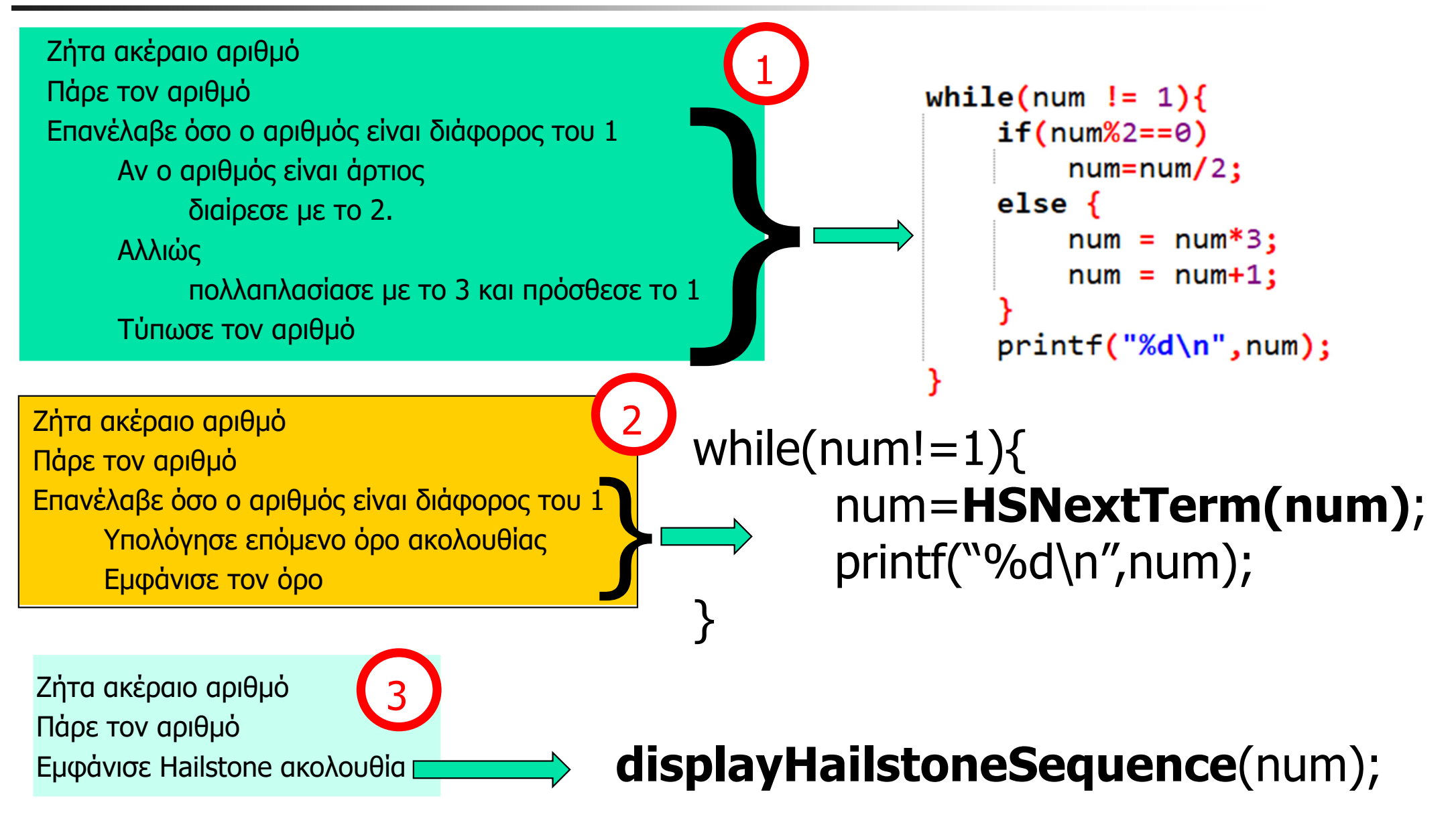